Espace pédagogique de l'académie de Poitiers > Arts plastiques > Se former > Scénarios pédagogiques > Lycée [https://ww2.ac-poitiers.fr/arts\\_p/spip.php?article293](https://ww2.ac-poitiers.fr/arts_p/spip.php?article293) - Auteur : Stéphanie Catherine-Duchemin

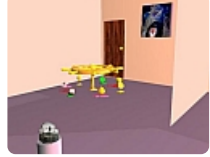

Les élèves de seconde présentent leurs travaux de l'année dans un espace virtuel

publié le 08/03/2009 - mis à jour le 30/12/2014 Un espace d'exposition virtuel. Secondes option facultative du lycée Saint-Exupéry - La Rochelle

## *Descriptif :*

Nous sommes en fin d'année de seconde, les élèves ont réalisé une certaine quantité de travaux , comment les rassembler dans un même espace qui ressemblerait à une présentation dans un espace réel ?

*Sommaire :*

- Contexte, enjeux
- Exemples d'écart entre le travail "brut" et le travail présenté dans l'espace virtuel
- Les compétences travaillées

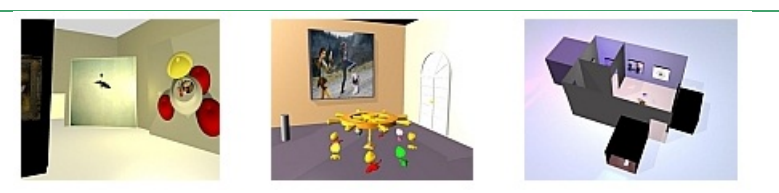

## Contexte, enjeux

Nous sommes en fin d'année, les élèves ont réalisé une quantité de **travaux virtuels et réels**. Je leur propose de présenter ces travaux dans un espace personnel d'exposition : Y seraient présentés les travaux de l'année et une oeuvre d'artiste de leur choix. Ils doivent décider de la taille que des travaux virtuels prendraient dans un espace réel (et pas seulement celui de l'écran ou de la maquette, ou de la peinture possible en salle d'arts plastiques), décider de l'espace d'exposition (plan, couleurs, circulation...).

Il s'agit en premier de créer un espace virtuel et individuel qui ressemble à un espace réel.

# Exemples d'écart entre le travail "brut" et le travail présenté dans l'espace virtuel

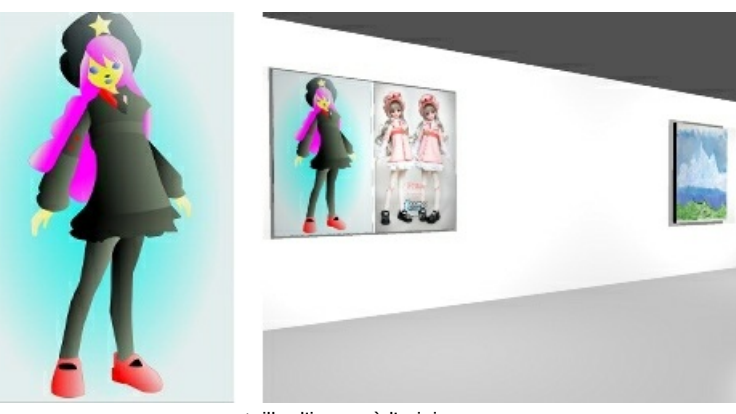

taille d'image à l'origine : environ 600pixels de large taille de l'image au mur : environ 120cm de large

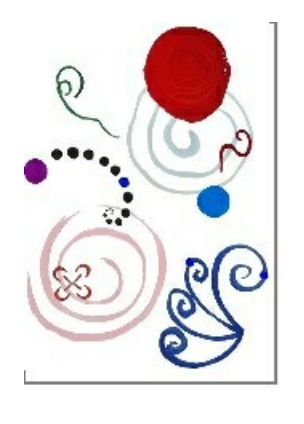

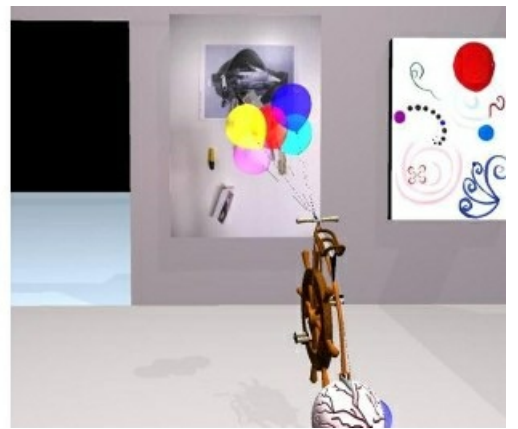

taille d'image à l'origine : environ 600pixels de large taille de l'image au mur : environ 120cm de large

### **L'ensemble des présentations**

**ED** L'ensemble des [présentations](https://ww2.ac-poitiers.fr/arts_p/sites/arts_p/IMG/zip/images.zip) (Zip de 609.2 ko) Un espace d'exposition virtuel

## Les compétences travaillées

[Compétences](https://ww2.ac-poitiers.fr/arts_p/sites/arts_p/IMG/html/competences.html) sollicitées (HTML de 6 ko) Séquence : "Un espace d'exposition virtuel"

Logiciel utilisé : carrara version 2 (distribué par "computer arts" gratuitement n°87 et utilisable en établissement scolaire sur demande au concepteur "Eovia") - EOVIA EUROPE 13 Avenue Neil Armstrong 33700 MERIGNAC

#### le site du lycée [Saint-Exupéry](http://lycee-saint-exupery.fr/) - La Rochelle

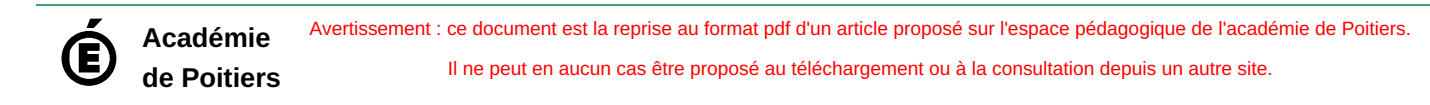